**Триома Разработка и производство интерфейсных адаптеров**

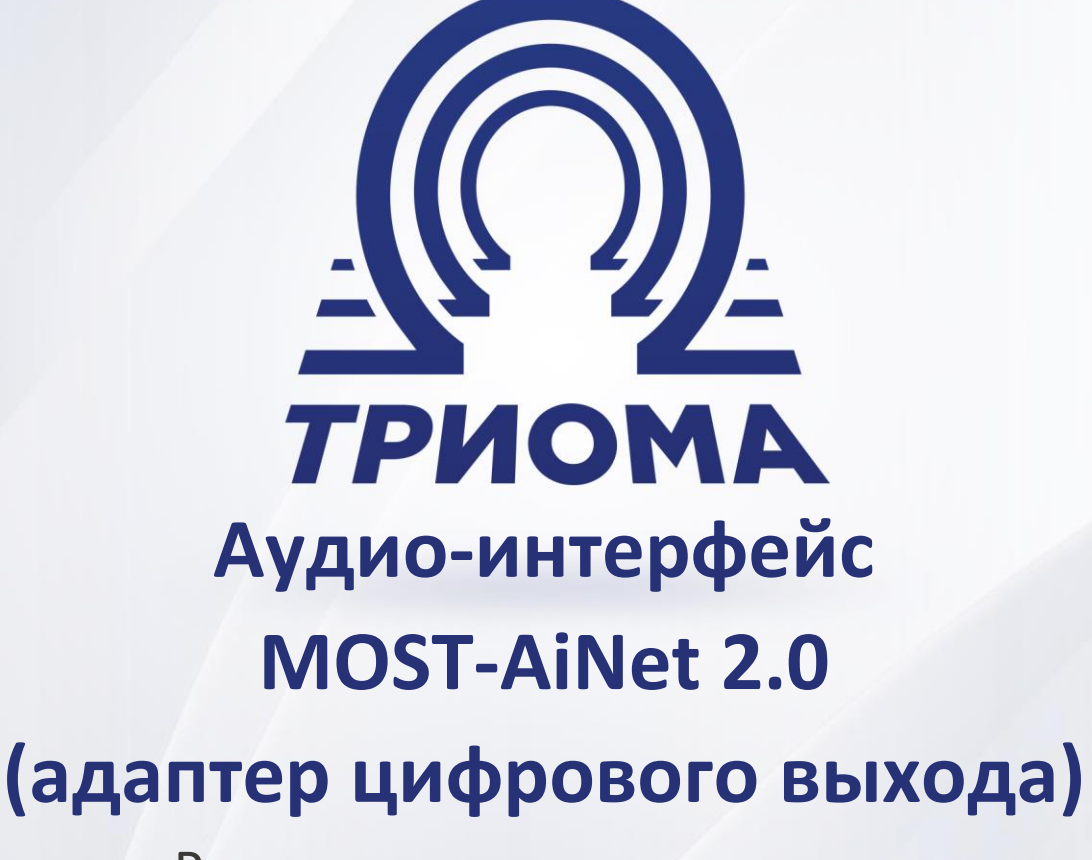

Руководство по эксплуатации

**+7 (495) 772-62-62 www.trioma.ru info@trioma.ru** 

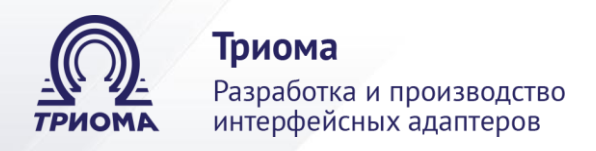

# **Содержание**

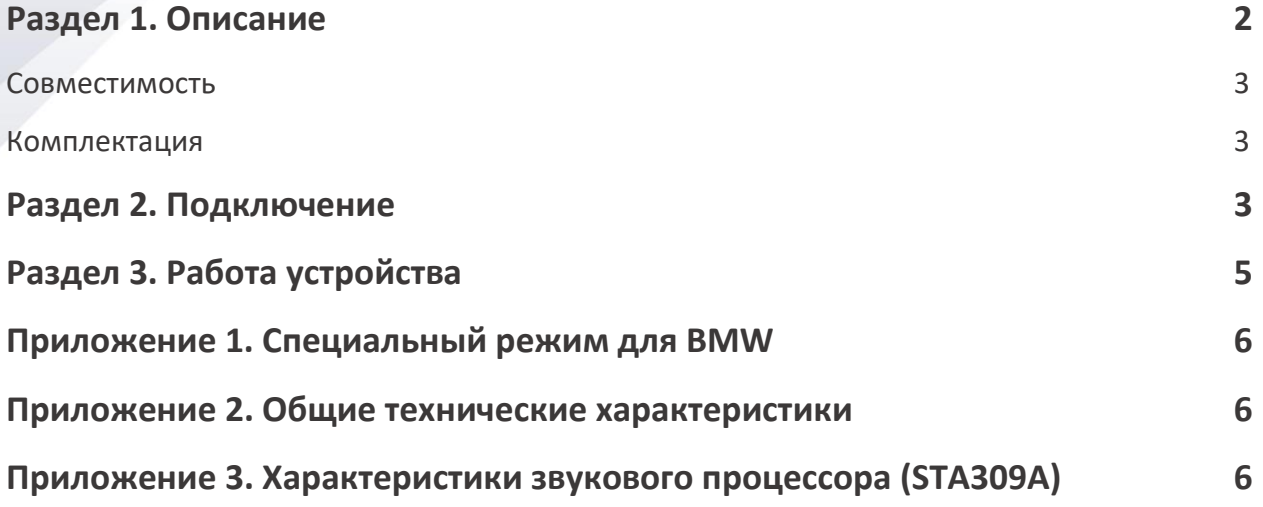

# **Раздел 1. Описание**

Адаптер позволяет интегрировать вместо штатного усилителя мощности в аудиосистему автомобиля цифровой звуковой процессор Alpine PXA-H800 с усилителями. Это дает возможность построить аудиосистему высокого качества. Также возможно использование любого звукового процессора, имеющего цифровой вход звука TosLink.

Аудио-интерфейс MOST-AiNet:

1) эмулирует штатный усилитель мощности.

2) выделяет из оптического потока основной стерео-сигнал, а также дополнительные звуковые сигналы от телефона, системы навигации, парктроников и прочие сообщения.

3) осуществляет подмешивание дополнительных сигналов к основному в соответствующих пропорциях по каждому звуковому каналу с помощью цифровых микшеров.

4) формирует на своем выходе 24-х битный цифровой сигнал TosLink. На цифровом выходе формируются сигналы левого и правого каналов, в которые подмешиваются служебные сигналы, предназначенные как для передней, так и для задней акустики.

5) сохраняет в системе основные регулировки (высокие, низкие, баланс), при подключении Alpine PXA-H800 – фейдер, сабвуфер.

6) обеспечивает управление процессором Alpine PXA-H800 по интерфейсу AiNet.

7) позволяет использовать процессор Alpine PXA-H800 без пульта RUX-C800.

8) позволяет использовать две предварительные настройки (пресеты) процессора Alpine PXA-H800.

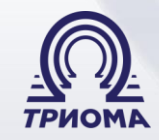

Триома

Разработка и производство интерфейсных адаптеров

9) использует во всем звуковом тракте только цифровую (24 бит) форму представления сигналов.

10) воспроизведение звука с ДВД источника возможно только в режиме «Стерео». Устройство не имеет встроенного декодера многоканального звука 5.1, поэтому при попытке воспроизведения звука 5.1 никакого сигнала транслироваться не будет.

#### **Совместимость**

Адаптер совместим с автомобилями, оснащенными интерфейсом MOST-25:

- Audi (A4, A5, A6, A8, Q5, Q7 с системами MMI 2G/3G/3G+, до 2014)
- BMW (E/F серии E60, E70, E90, F10, F30…, кроме E65)
- Land Rover (Freelander 2, Discovery 3 и 4, все Range Rover)
- Mercedes Benz (2008+)
- Porsche
- VW Touareg NF
- Volvo (S40, S60, S80, XC70, XC90 и др.).

#### **Комплектация**

- Адаптер Most-AiNet 2.0
- Кабель питания
- Джамперы (перемычки) 3шт.
- Краткая инструкция

*Возможно, дополнительно потребуется (можно приобрести отдельно):*

- *оптическая нитка (0,8м) с коннектором*
	- ✓ *для Volvo (во время процедуры присвоения серийного номера),*
	- ✓ *для BMW и MB (если штатный оптический усилитель отсутствует).*
	- ✓ *для систем MMI 3G+ (Audi и VW Touareg NF).*
- *только оптический коннектор*
	- ✓ *для BMW и MB (если штатный оптический усилитель имеется).*

## **Раздел 2. Подключение**

*Внимание:* **Цвета проводов кабеля питания не соответствуют цветам электропроводки автомобиля. Неправильное подключение питания ведет к выходу устройства из строя.**

1) Согласно рисунку установить перемычки (на корпусе адаптера рядом с AiNetразъемом) в соответствии с автомобилем и комплектацией.

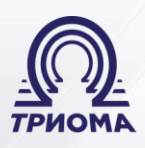

Триома Разработка и производство интерфейсных адаптеров

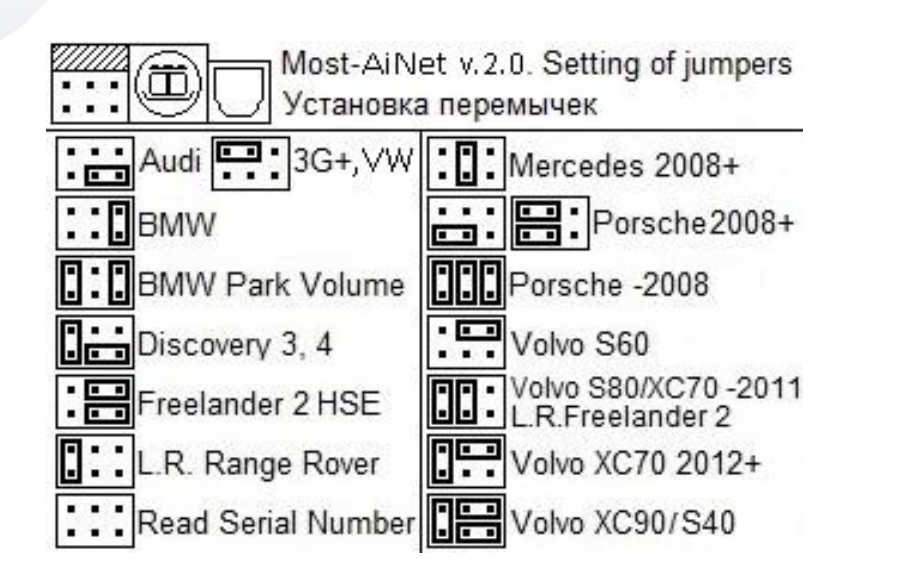

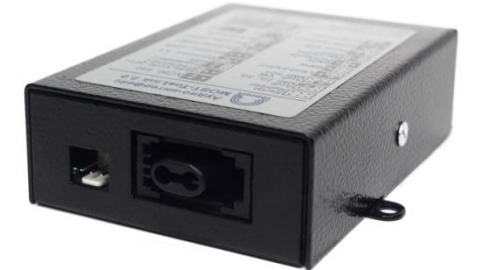

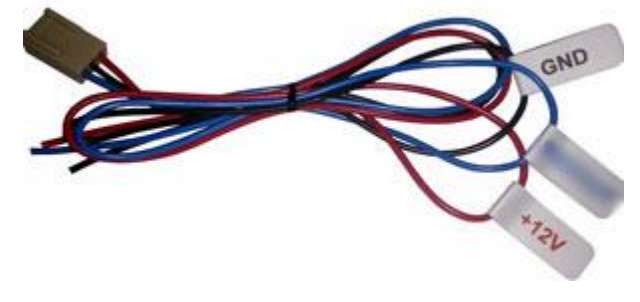

Адаптер MOST- AiNet 2.0 (разъем питания и разъем MOST с заглушкой)

Кабель питания

2) для подключения к автомобильной системе адаптер имеет:

• разъем MOST. Перед подключением удалить заглушку. Во всех автомобилях (кроме AUDI с MMI 3G+ и VW Touareg NF) адаптер устанавливается в кольцо MOST вместо штатного оптического усилителя.

- кабель питания:
	- ✓ красный провод +12V Battery (постоянный плюс)
	- ✓ черный провод GND (земля)

✓ синий провод используется для переключения "пресетов" процессора (свободное состояние – Preset1, заземлен – Preset2). Переключение допускается в любом состоянии системы. Настройки "пресетов" должны быть **обязательно** сохранены в процессоре.

• для подключения к процессору адаптер имеет разъемы AiNet и TosLink

**Для BMW и Mercedes Benz** - если в комплектации отсутствует оптический усилитель:

- необходимо «прописать» усилитель Logic-7 в конфигурации автомобиля при помощи диагностического оборудования,

- для подключения адаптера дополнительно потребуется оптическая нитка с разъемом (в комплект не входит).

Триома Разработка и производство интерфейсных адаптеров

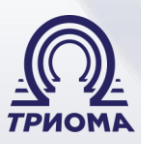

**Для BMW** - если необходимо изменить уровни громкости парктроников и сигналов системных сообщений предусмотрен дополнительный режим работы адаптера (на рисунке обозначен BMW Park Volume). Подробнее об этом в Приложении 1.

**Для Mercedes с системой Comand NTG2.5** – надо активировать функцию задний развлекательный центр - Rearseat entertainment.

**Для Volvo** - если активирована защита компонентов:

- перед подключением необходимо провести процедуру присвоения адаптеру серийного номера (при активной защите трансляция звука адаптером прекратится через 20-40сек или при смене источника звука). Для этого потребуется дополнительная оптическая нитка (в комплект не входит). Для такой процедуры требуется установить перемычки в положение «Read Serial Number». Затем, не отключая штатный усилитель, подключить аудиоинтерфейс в кольцо MOST и включить аудиосистему. После включения адаптер считает серийный номер штатного усилителя и сохранит его в своей энергонезависимой памяти. Обычно это занимает не более 20сек. Признаком окончания процедуры «Read Serial Number» является формирование импульсов с интервалом 1 секунда на линии Acc разъема AiNet. После этого следует отключить штатный усилитель, установить джамперы в положение, соответствующее автомобилю, и использовать аудио-интерфейс в системе вместо штатного усилителя.

## **Раздел 3. Работа устройства**

Адаптер MOST-AiNet при включении штатной аудиосистемы инициализируется в шине MOST как штатный усилитель и эмулирует его работу, принимает от головного устройства информацию о регулировках и формирует необходимые сообщения для головного аппарата. После того, как все звуковые цепи интерфейса войдут в рабочее состояние и начнется трансляция звукового сигнала на выходTosLink, формируется управляющее напряжение ACC в интерфейсе AiNet для звукового процессора, а так же его первичная настройка. При выключении системы сначала снимается управляющее напряжение с выхода REMOUT, затем звуковые цепи интерфейса переводятся в дежурный режим, тем самым исключаются паразитные щелчки при включении-выключении.

При средних положениях регуляторов тембров системы в аудио-интерфейсе автоматически отключается блок частотной коррекции.

При неактивной шине MOST адаптер MOST-AiNet находится в «спящем» режиме, как и остальные компоненты MOST-системы, потребляя при этом не более 0.5 mA.

Для корректной работы адаптера совместно с процессором Alpine PXA-H800 требуется установленная в процессоре версия ПО V1.110 и сохраненные в процессоре настройки "Preset1" и "Preset2".

**Рекомендации по установке уровня канала сабвуфера** (Shortcut/X-Over >> SubW level). При подключении адаптера к штатным системам Land Rover FreeLander2 и Volvo XC70 и S80, предполагающим отдельную регулировку сабвуфера, рекомендуется

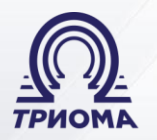

Триома Разработка и производство интерфейсных адаптеров

установить SubW level в положение -4db (минус 4 децибела). Во всех остальных системах, независимо от наличия или отсутствия отдельной регулировки сабвуфера, рекомендуется установить SubW level в положение -15db (минус 15 децибел).

### **Приложение 1. Специальный режим для BMW**

Если необходимо изменить уровни громкости парктроников и сигналов системных сообщений, то следует воспользоваться дополнительным режимом работы адаптера MOST-AiNet (на рисунке обозначен как BMW Park Volume).

Для установки требуемой громкости парктроников и сигналов системы:

- 1) Установить джамперы в положение BMW (одна перемычка)
- 2) Включить систему

3) На включенной системе добавить джампер в соответствии с положением «BMW Park Volume»

4) Регулировкой тембров низких частот установить желаемый уровень нижней границы сигналов. Ниже этого положения уровень сигналов не будет опускаться никогда.

5) Регулировкой тембров верхних частот установить аттенюацию дополнительных сигналов относительно уровня основного канала (ослабление уровней сигналов парктроников и системы относительно основного музыкального сигнала).

6) Выключить систему. Дождаться, пока автомобиль «уснет».

7) Эксплуатация с установленными параметрами возможна при положении джамперов «BMW Park Volume». Для возврата к установкам по умолчанию снова установить джамперы в обычное положение «BMW»

#### **Приложение 2. Общие технические характеристики**

- Габаритные размеры корпуса адаптера: 90х60х25мм
- Напряжение питания: 8 … 16 вольт
- Потребляемый ток в спящем режиме: не более 0,5 mA
- Цифровой выходной сигнал: SPDIF coaxial 75 Ом
- Количество полос эквалайзера: 5 полос
- Глубина регулировок эквалайзера: +/- 15db
- Глубина регулировок низких и высоких частот: +/- 12db

#### **Приложение 3. Характеристики звукового процессора (STA309A)**

- Разрядность звукового процессора: 24 bit
- Динамический диапазон: не менее 100 db
- Количество одновременно активных каналов: 5 каналов (1-стерео и 4-моно)